Федеральное государственное автономное образовательное учреждение высшего образования «КРЫМСКИЙ ФЕДЕРАЛЬНЫЙ УНИВЕРСИТЕТ имени В.И. Вернадского» (ФГАОУ ВО «КФУ им. В.И.Вернадского»)

> (филиал) Бахчисарайский колледж строительства, архитектуры и дизайна

## ПРИКАЗ

Бахчисарай

No. 13 /2 /8 1

О закреплении учебных предметов, дисциплин, профессиональных модулей за цикловыми методическими комиссиями Бахчисарайского колледжа строительства, архитектуры и дизайна (филиал) ФГАОУ ВО «КФУ им. В.И. Вернадского» на 2022/23 учебный год

профессиональных Лля обеспечения реализации основных образовательных программ среднего профессионального образования, эффективной организации учебного процесса и планирования учебной нагрузки преподавательского состава на 2022/23 учебный год

## ПРИКАЗЫВАЮ:

SO OP. Ladd

1. Закрепить ЦИКЛОВЫМИ методическими **КОМИССИЯМИ**  $3a$ Бахчисарайского колледжа строительства, архитектуры и дизайна (филиал) федерального государственного автономного образовательного учреждения высшего образования «Крымский федеральный университет имени В.И. Вернадского» следующие предметы, дисциплины, профессиональные модули в соответствии с направлениями подготовки (приложение).

2. Контроль за исполнением настоящего приказа возложить на заместителя директора Подокшину Д.И.

Директор колледжа

 $\Gamma$ .П. Пехарь

Приложение к приказу<br>от 30 00 1011 № 13/2 /0

Цикловая методическая комиссия № 1 Общеобразовательных дисциплин математического и естественно-научного цикла

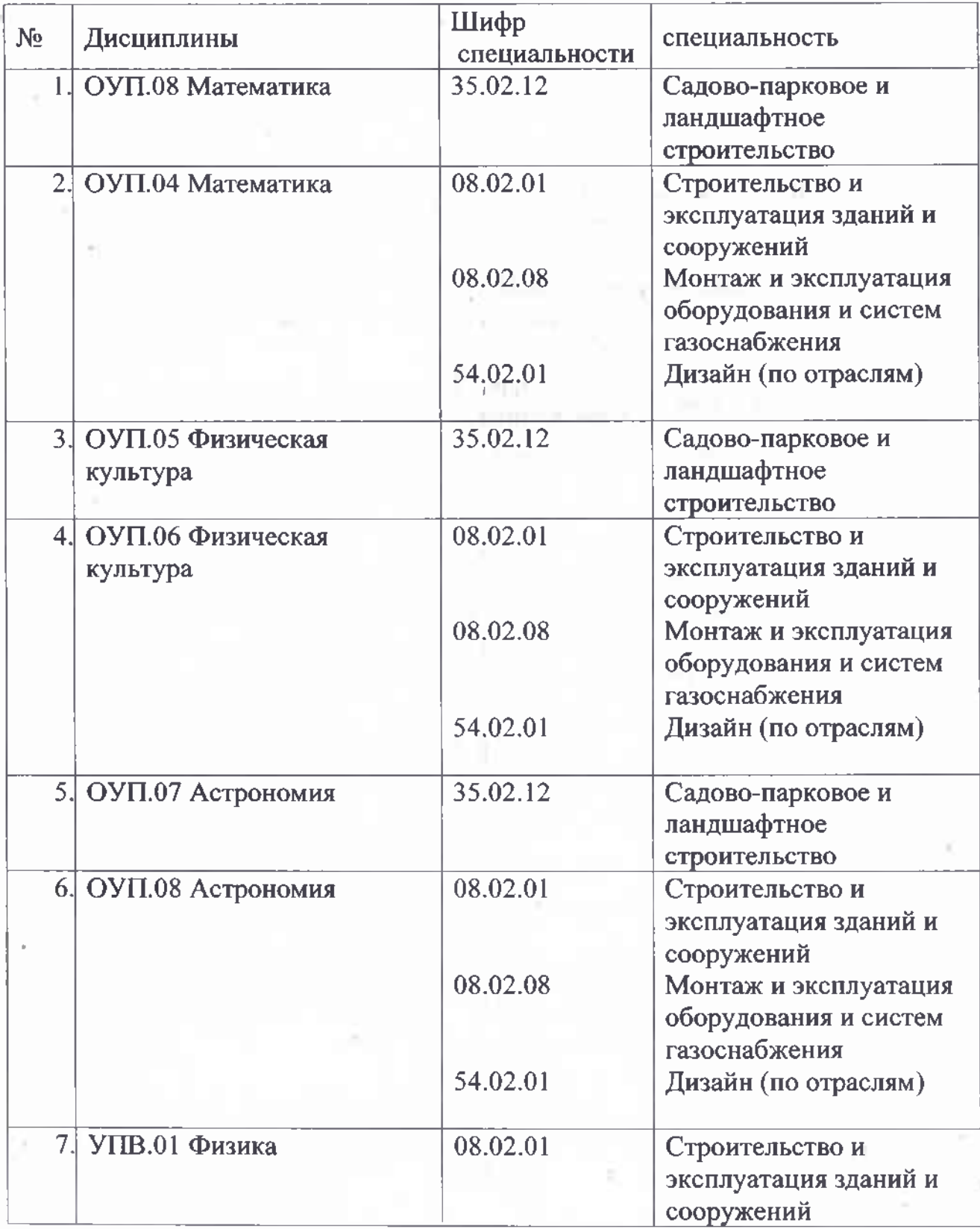

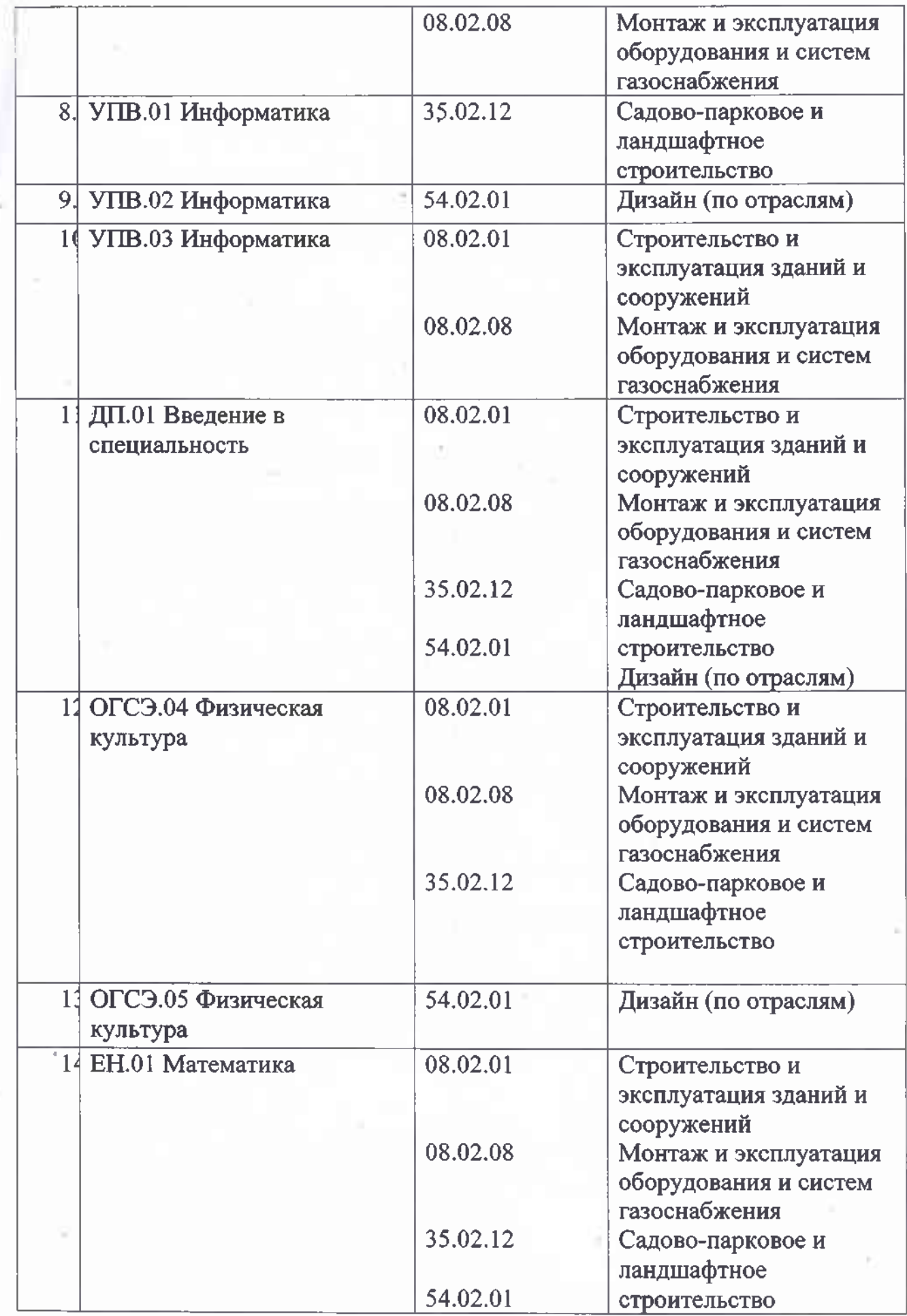

Î

 $\frac{1}{2}$ 

Ŷ

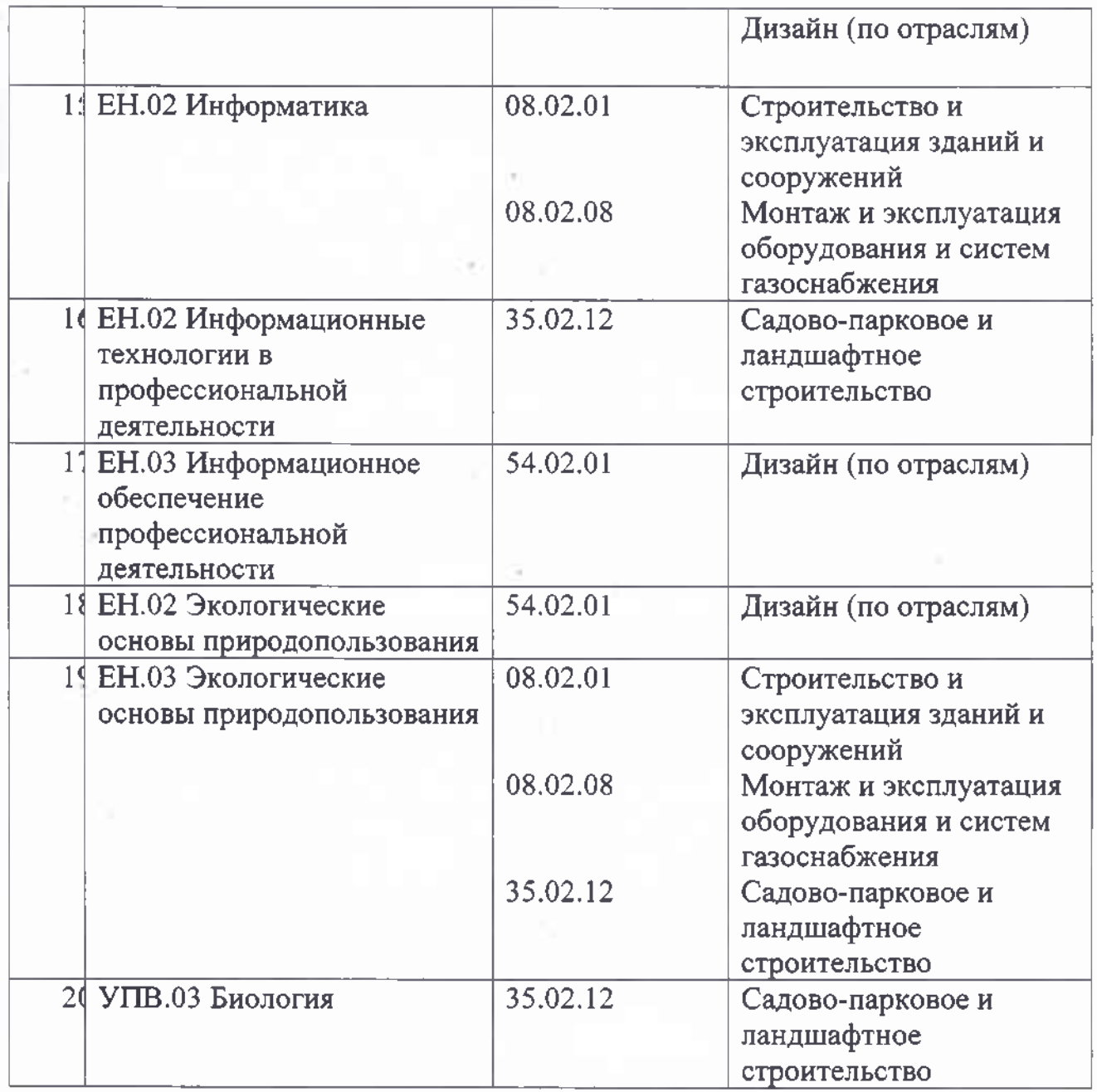

## Цикловая методическая комиссия № 2 Общеобразовательных и социально-гуманитарных дисциплин

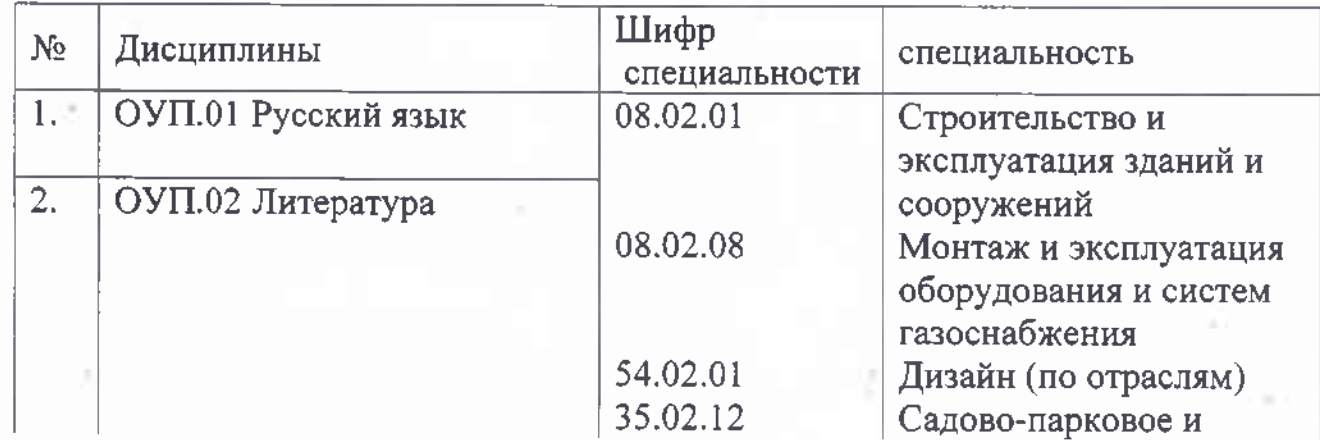

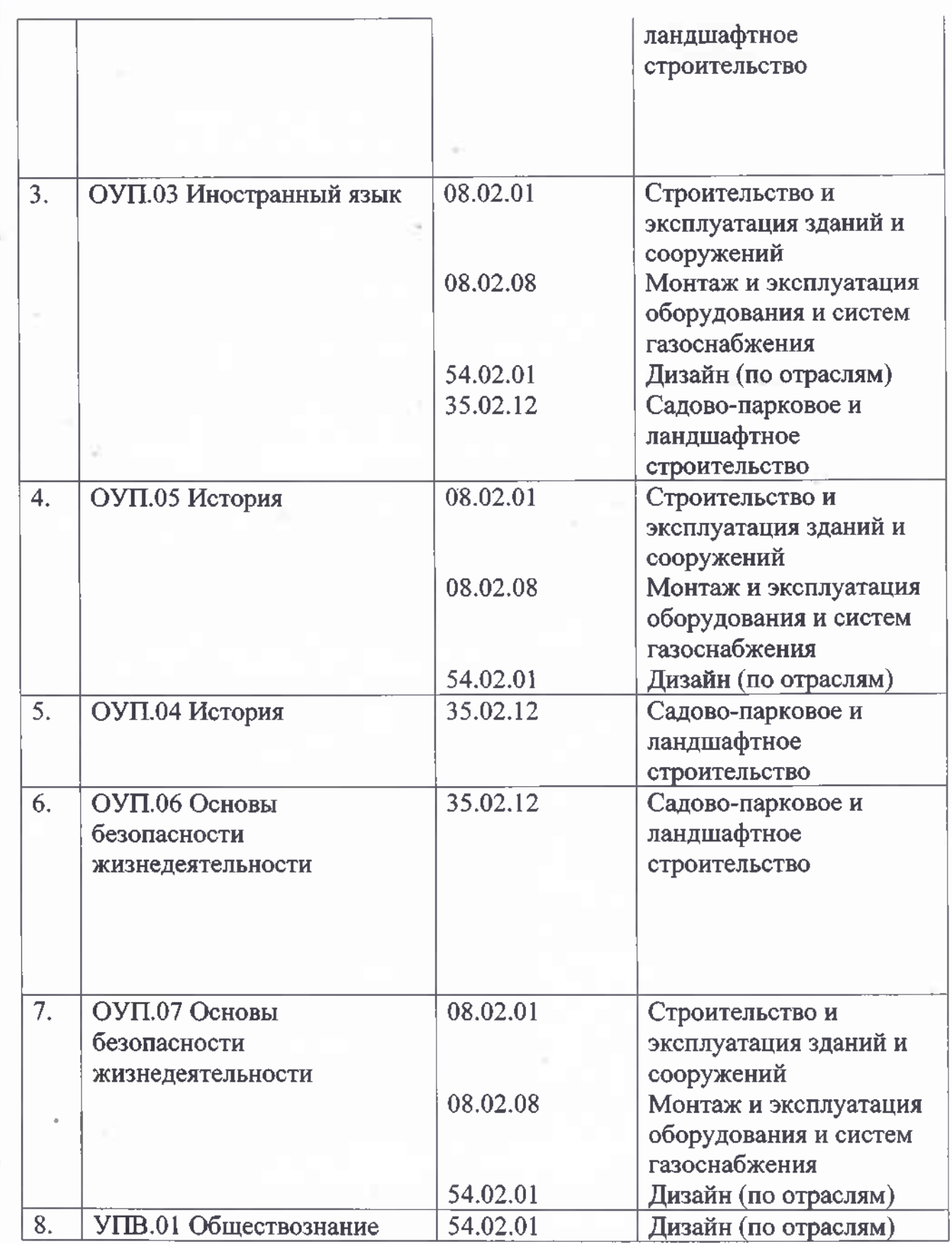

h

 $\bar{\tau}$ 

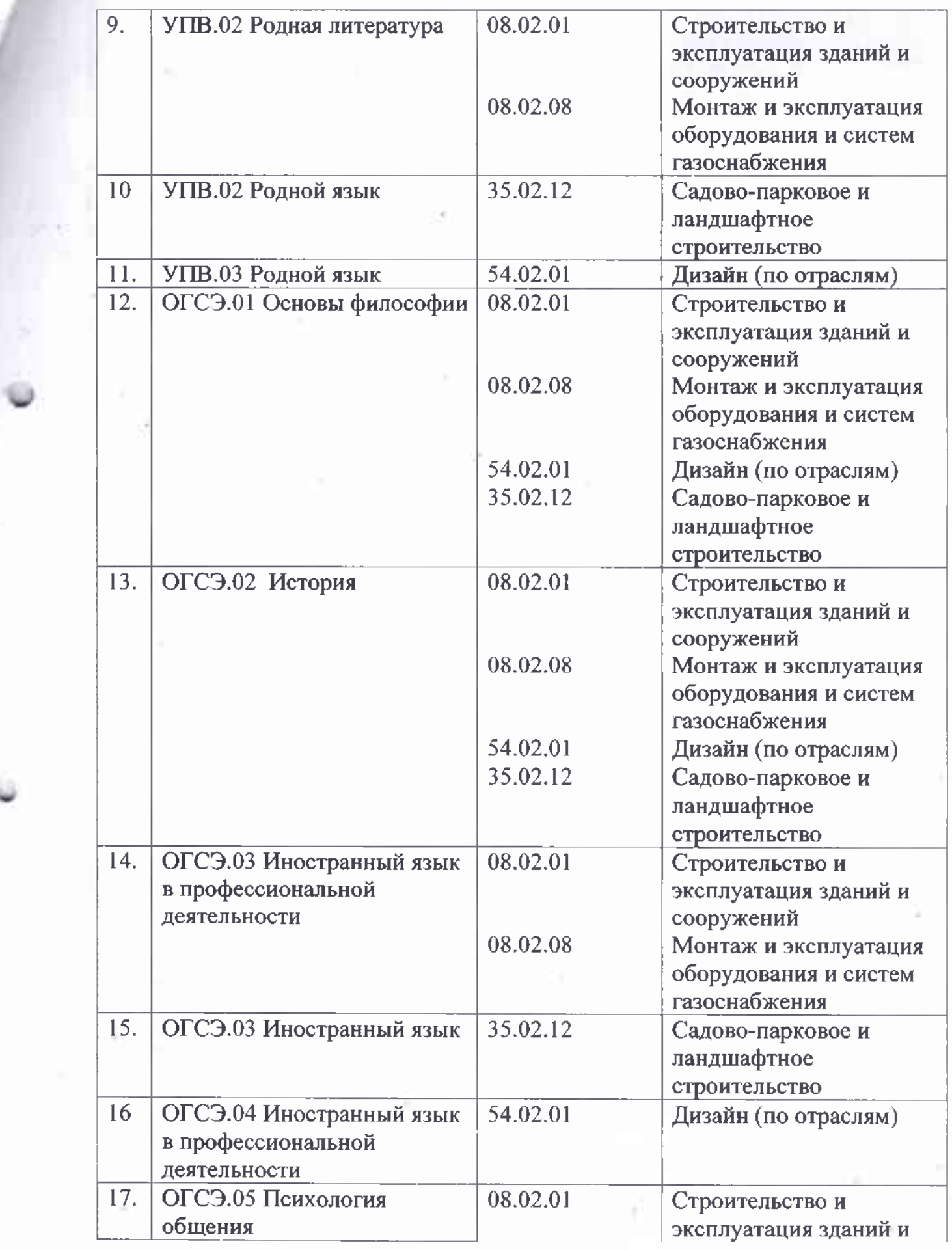

 $\mathcal{R}^{\text{max}}$ 

 $\bar{\mathcal{R}}$ 

œ.

in a

 $\overline{\chi_4}$ 

 $\mathbb{R}^n$  ,  $\mathbb{R}^n$ 

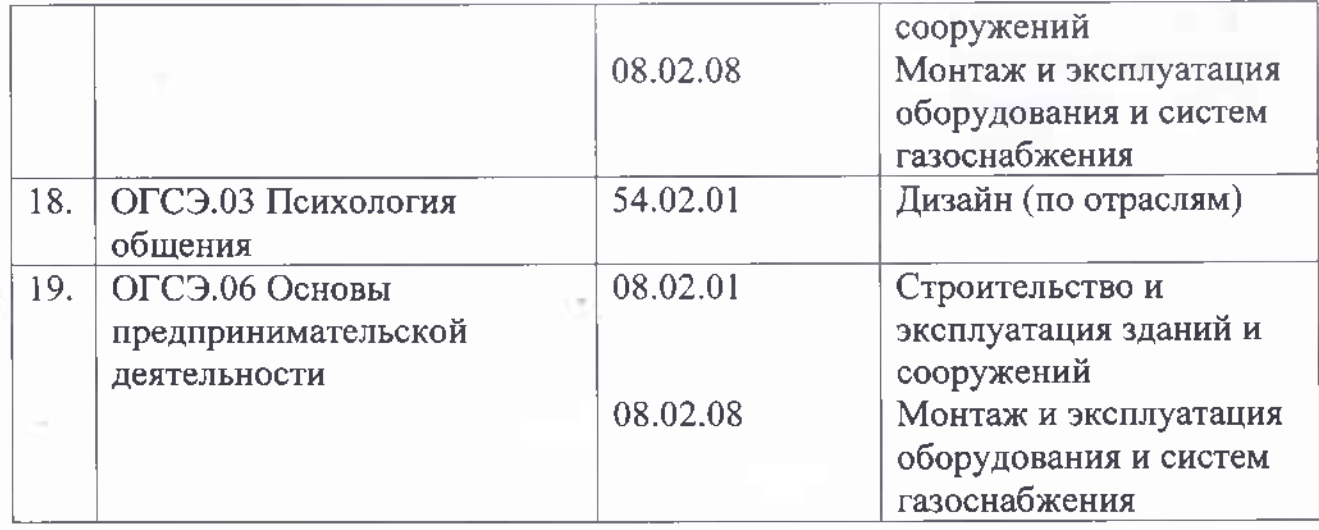

Цикловая методическая комиссия № 3 Дисциплин профессионального цикла по специальности 08.02.01 Строительство и эксплуатация зданий и сооружений

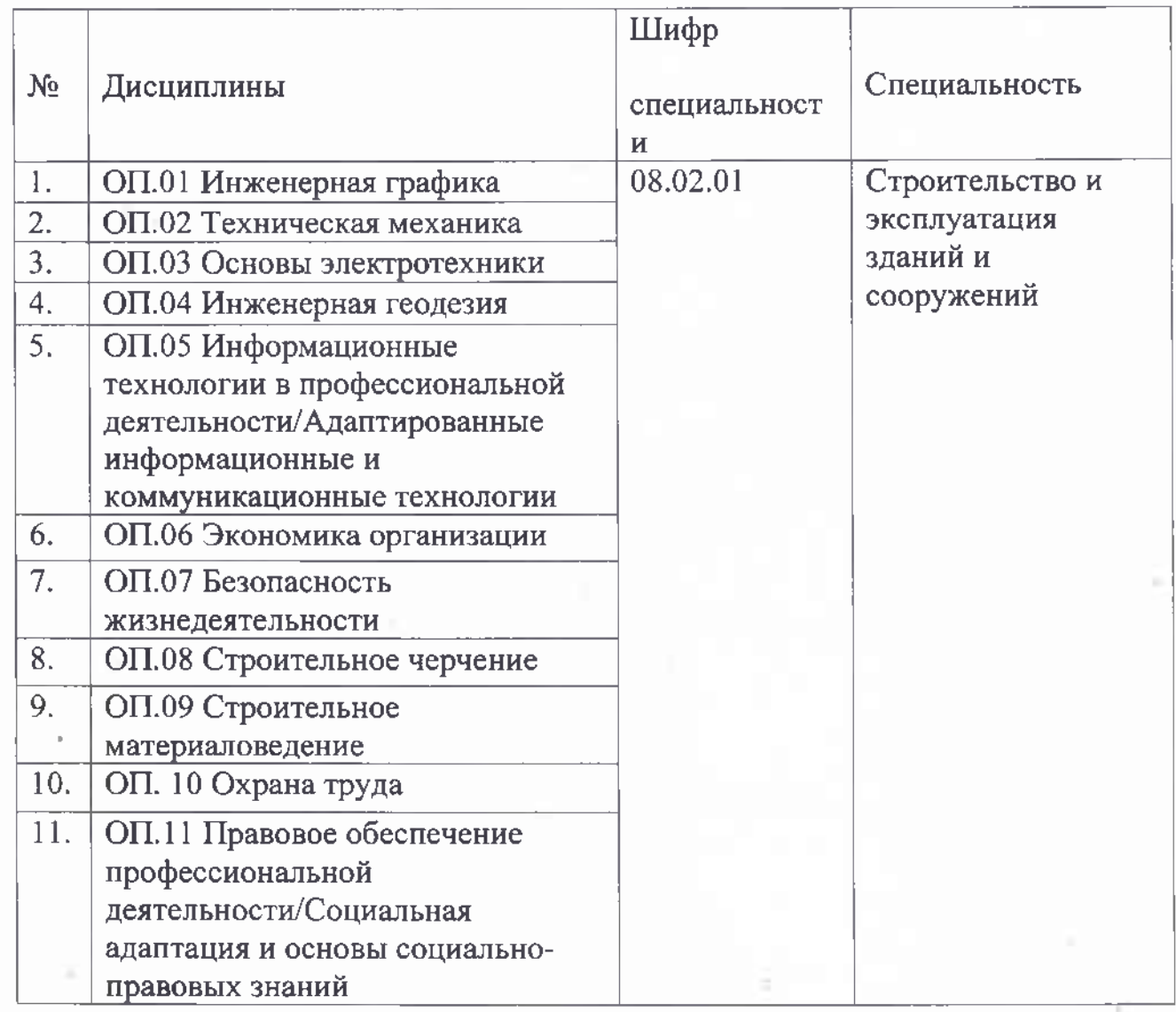

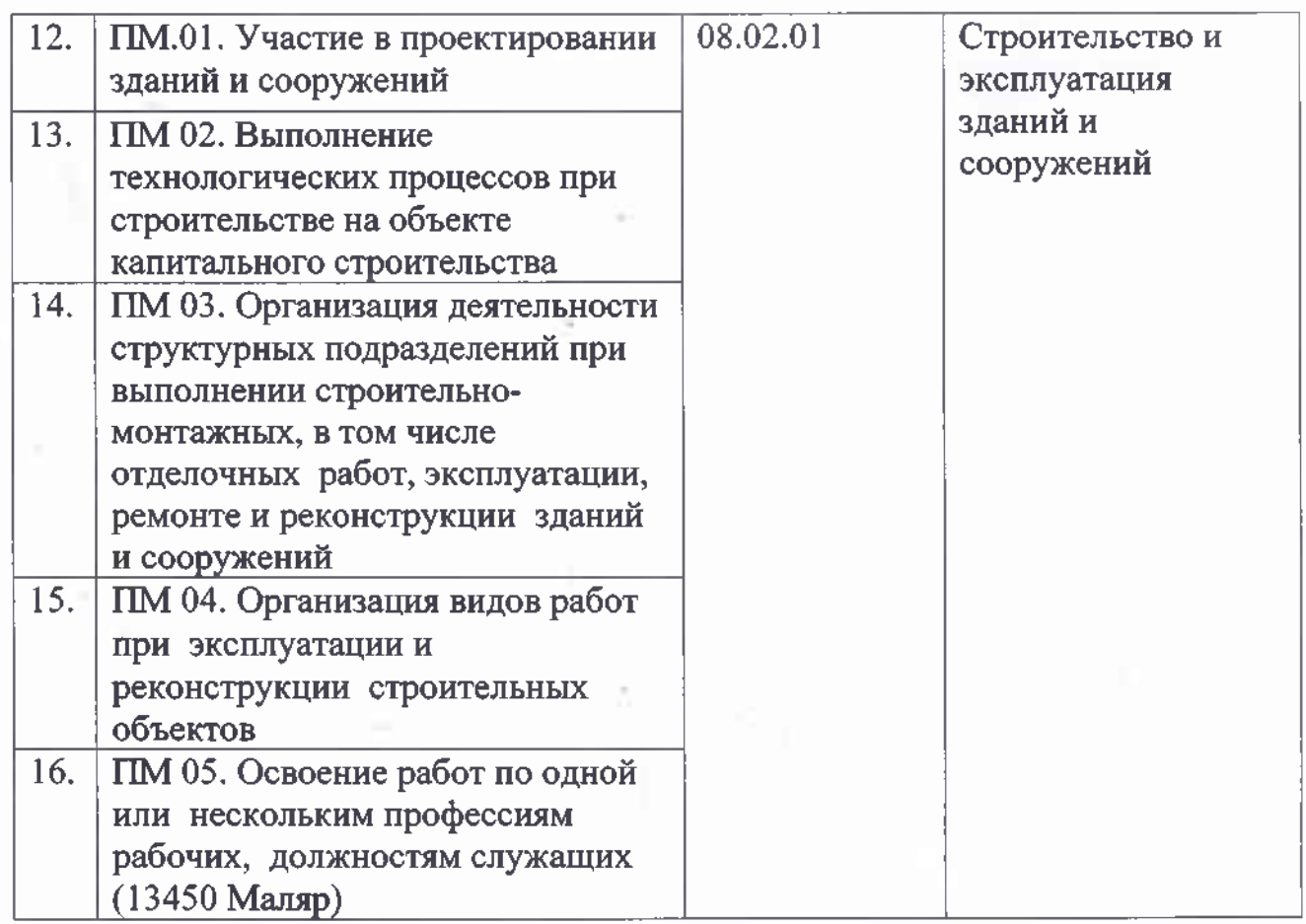

Цикловая методическая комиссия № 4 Дисциплин профессионального цикла по специальности 08.02.08 Монтаж и эксплуатация оборудования и систем газоснабжения

 $\label{eq:G} \hat{C} = \hat{C}^{-\frac{1}{2}} \hat{m} \hat{c}^{\dagger}_{\mu} \hat{c}^{\dagger}_{\nu} c^{\dagger}_{\nu} \hat{c}^{\dagger}_{\nu} \hat{c}^{\dagger}_{\nu} \hat{c}^{\dagger}_{\nu} \hat{c}^{\dagger}_{\nu} \hat{c}^{\dagger}_{\nu} \hat{c}^{\dagger}_{\nu} \hat{c}^{\dagger}_{\nu}$ 

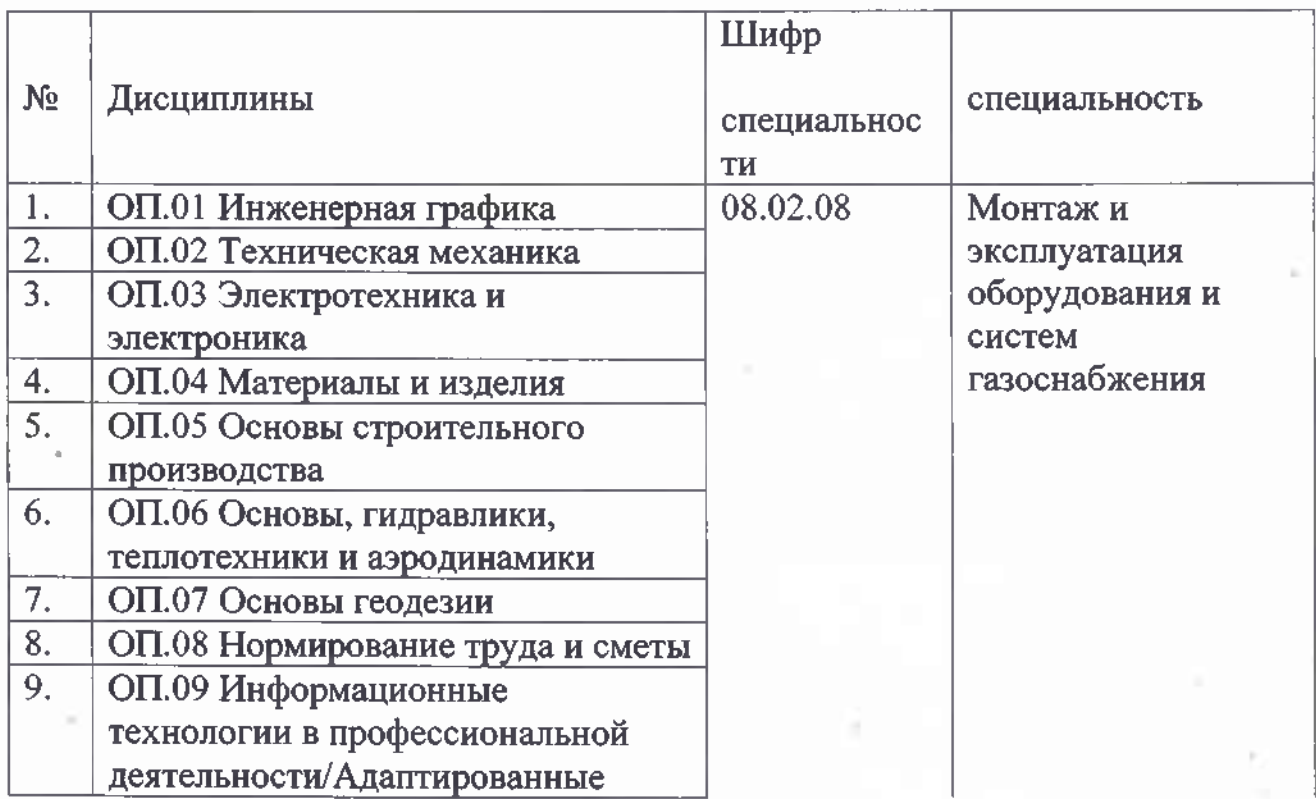

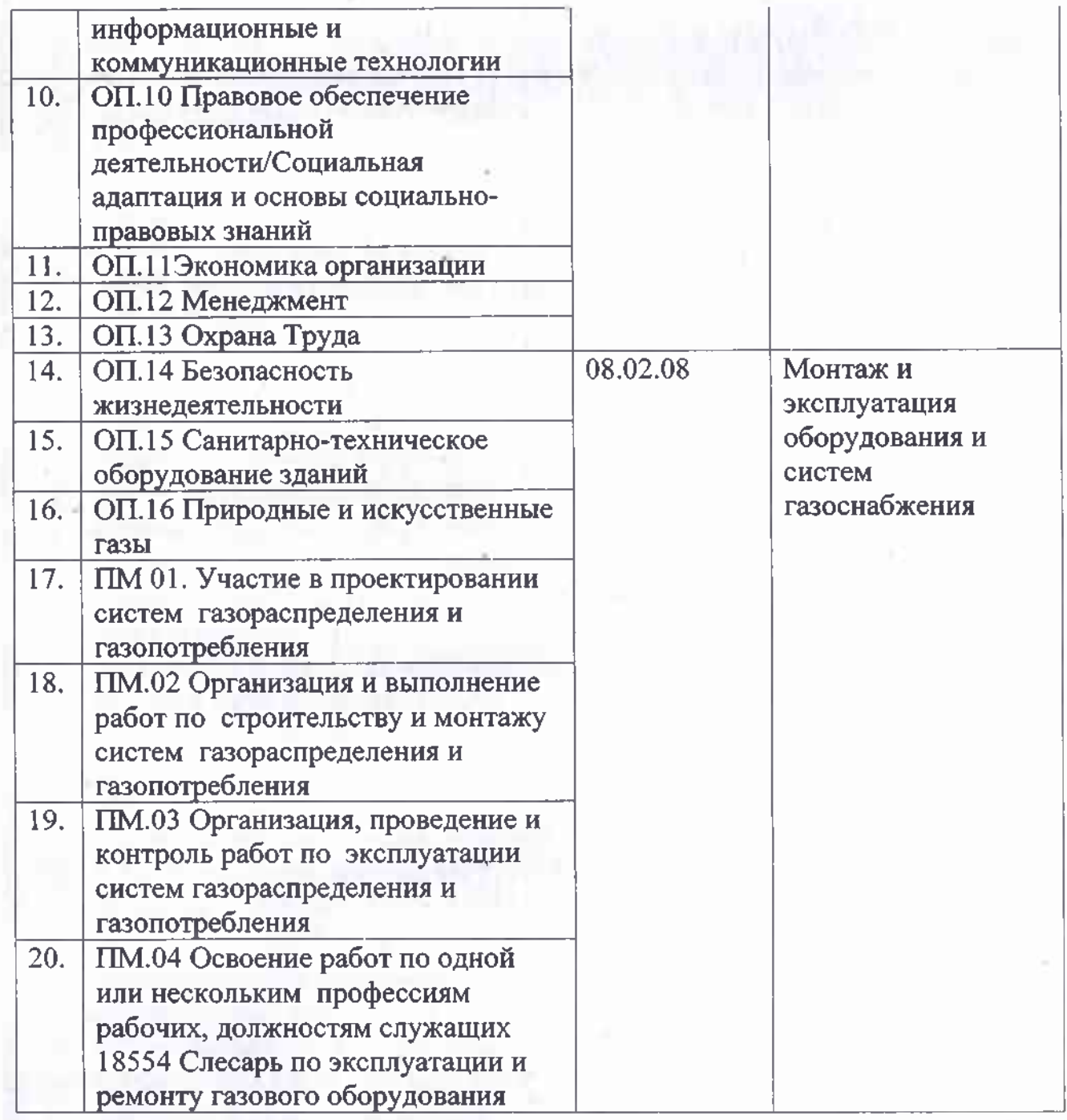

Цикловая методическая комиссия № 5 Дисциплин профессионального цикла по специальности 54.02.01 Дизайн (по отраслям)

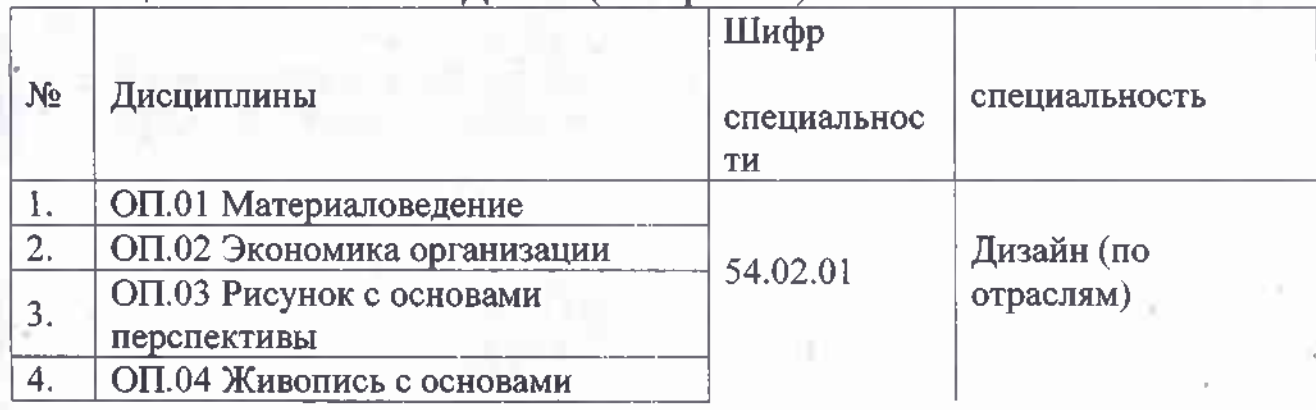

ïκ

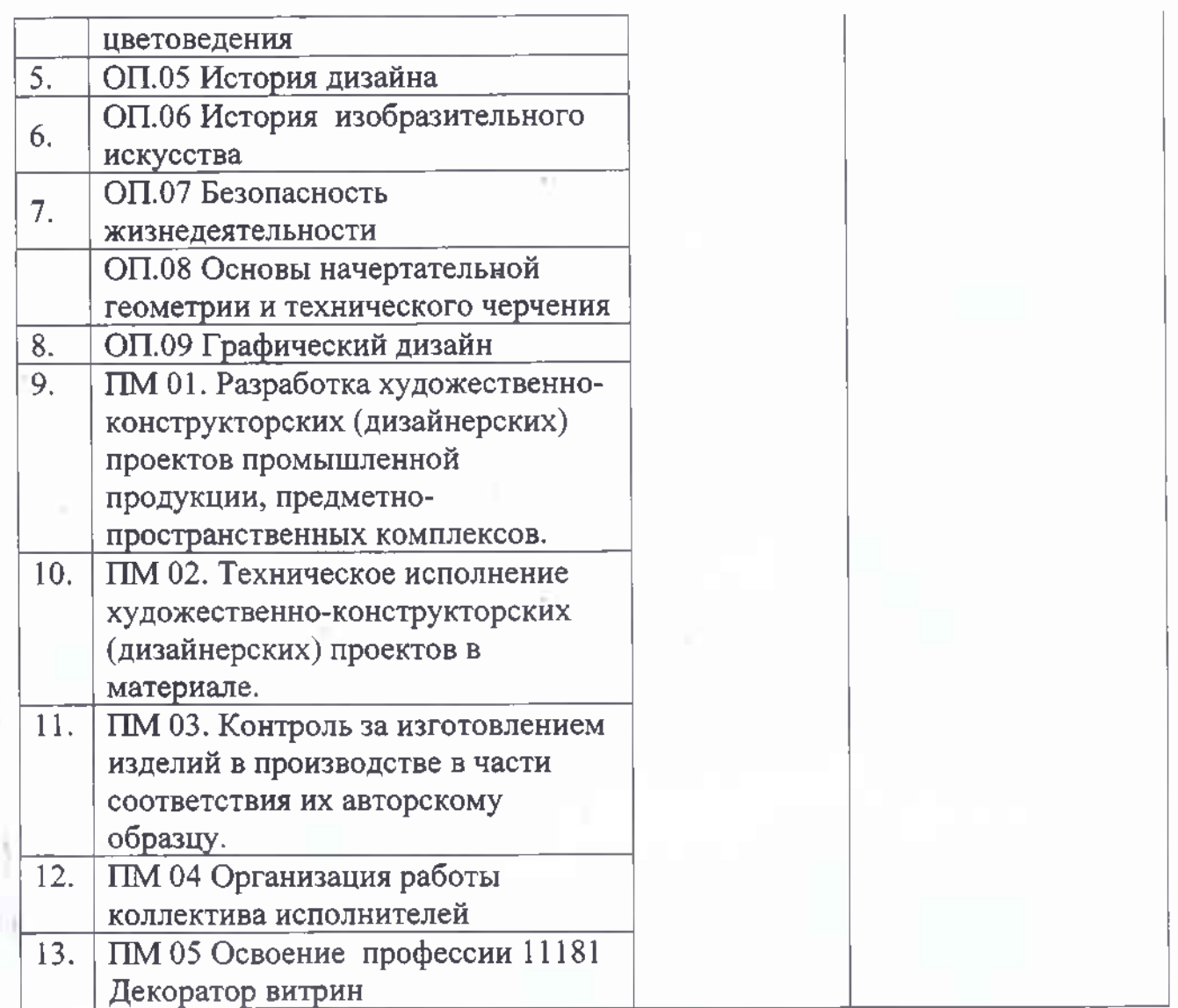

Цикловая методическая комиссия № 6 Дисциплин профессионального цикла по специальности 32.02.12 Садово-парковое и ландшафтное строительство

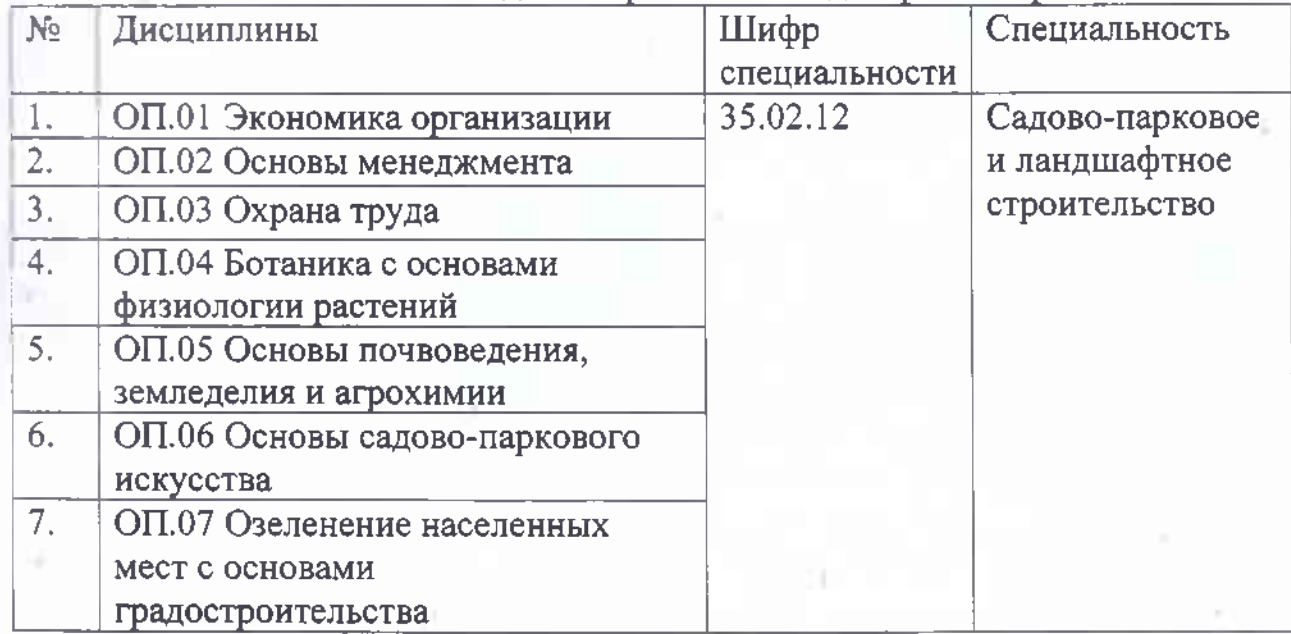

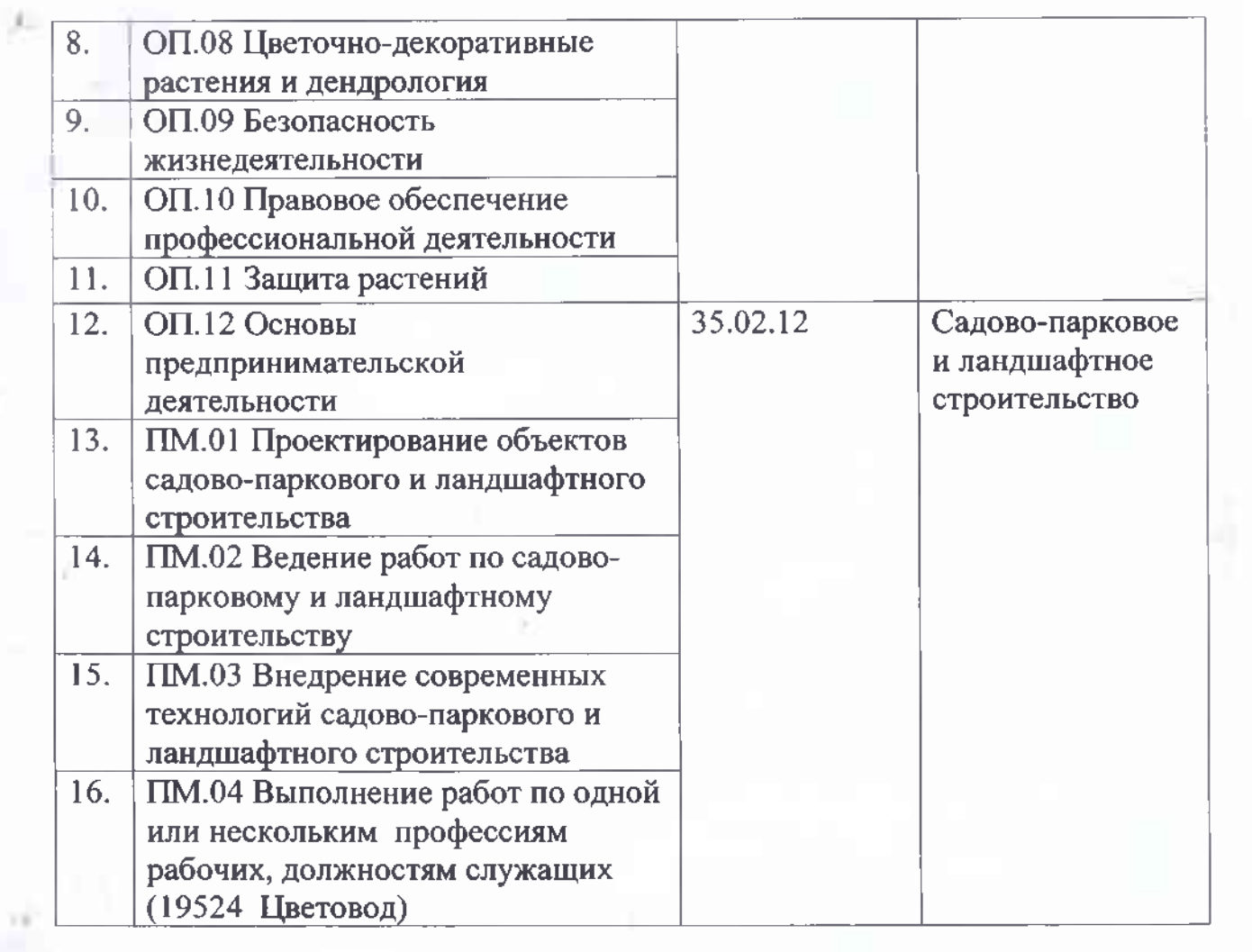

Ō.

 $\sim 10^{-1}$ 

×

¥

×

 $\frac{1}{\sqrt{6}}$ 

ANCHO

f